**User Guide**

**L'INSTITUT** 

PÔLE HOSPITALIER

**MICROBIOLOGIE & SCIENCES HUMAINES**  **NEW GENOMES, MICROBES & INFECTIONS** 

**VALORISATION** 

**FORMATIONS ET RECRUTEMENT** 

**INDICATEURS DE PERFORMANCES** 

**ESPACE** PRESSE **NK** 

 $\alpha$ 

A Accueil > Microbiologie & Sciences Humaines > Base de données > Beta-lactamase Database

MICROBIOLOGIE & SCIENCES HUMAINE

## **Beta-lactamase Database**

The current database is the first large-scale effort to unify sequence, structure, function and phylogenetic tree of ßlactamase enzymes. This database provides a centralized collection of information based on antibiotic resistance genes. Currently, the database hosts the sequences from four Ambler molecular class A-D. Due to tremendous diversity and rapid identification of novel enzymes, this database will update continuously.

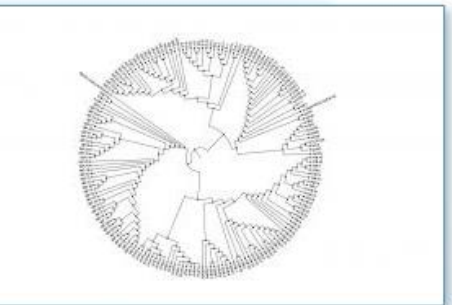

database online

 $\bullet$ 

MST Methanobrevibacter smithii **URMS Database** 

ARG-ANNOT

**MÉDITERRANÉE** 

**INFECTION WE** 

Les équipes de recherche

Thématiques clés & découvertes

Les plateformes

Base de données 16S Yourself

SVARAP and aSVARAP List of Prokaryotes according to

their Aerotolerant or Obligate Anaerobic Metabolism

#### Beta-lactamase Database

Données pour articles **Sciences Humaines & Sociales**   $\bigcap$ Click here for Home page

This database is available at: http://www.mediterranee-infection.com/article.php?laref=511&titre=beta-lactamase-database

## Home Page

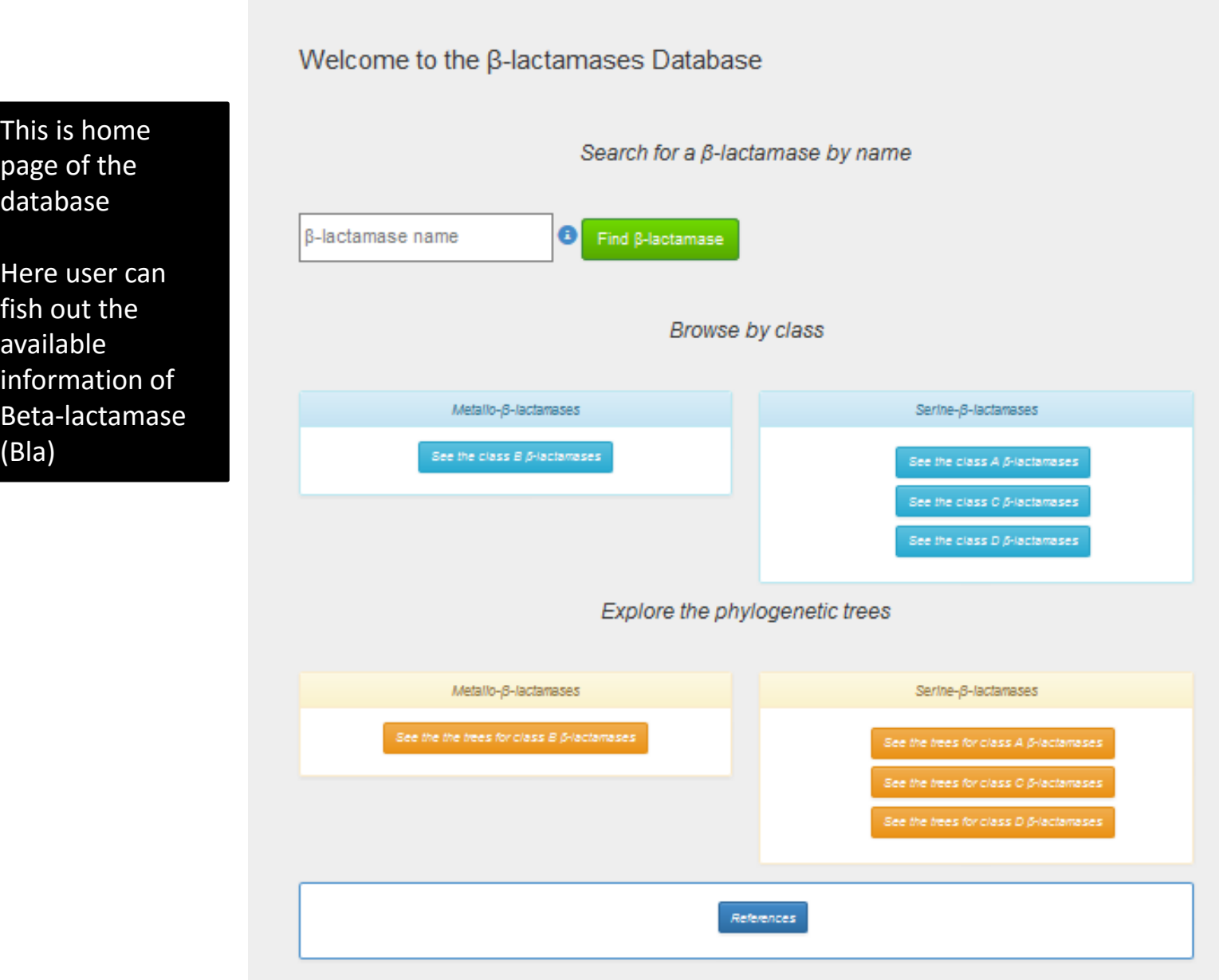

In this search box, user can type the name of enzyme. For instance TEM-1.

And

Click on Green Button

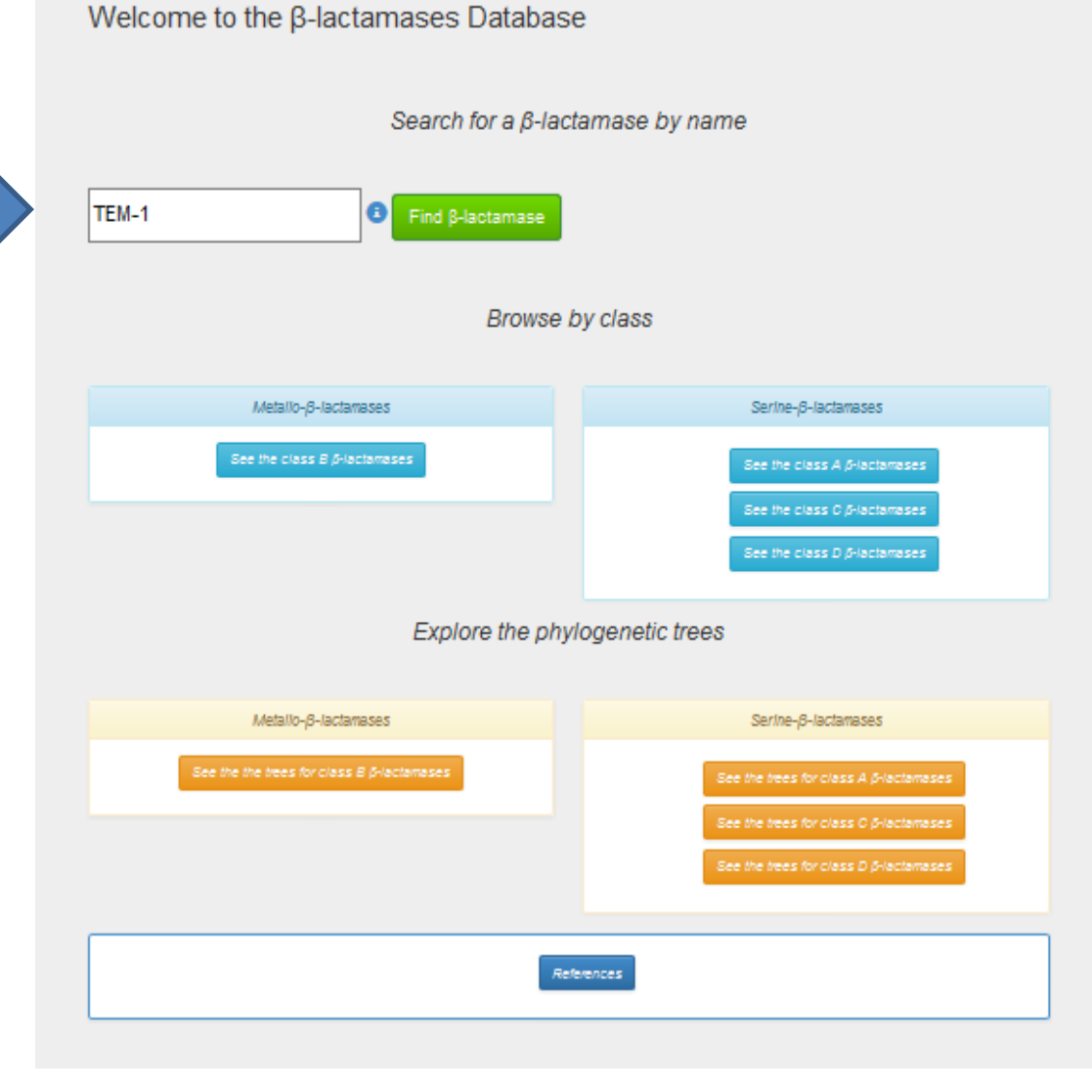

In result page (at the top), these links provide sequence, structure, and functional downloadable information

- Get the  $\cos\theta$  of all these  $\beta$ -lactamases, their sequence and their accession number
- See the *structural information* for these β-lactamases
- See the *kinetic information* for these β-lactamases
- See the  $M/C$  data (Minimum inhibitory concentration) for these  $\beta$ -lactamases

User can download data from above link

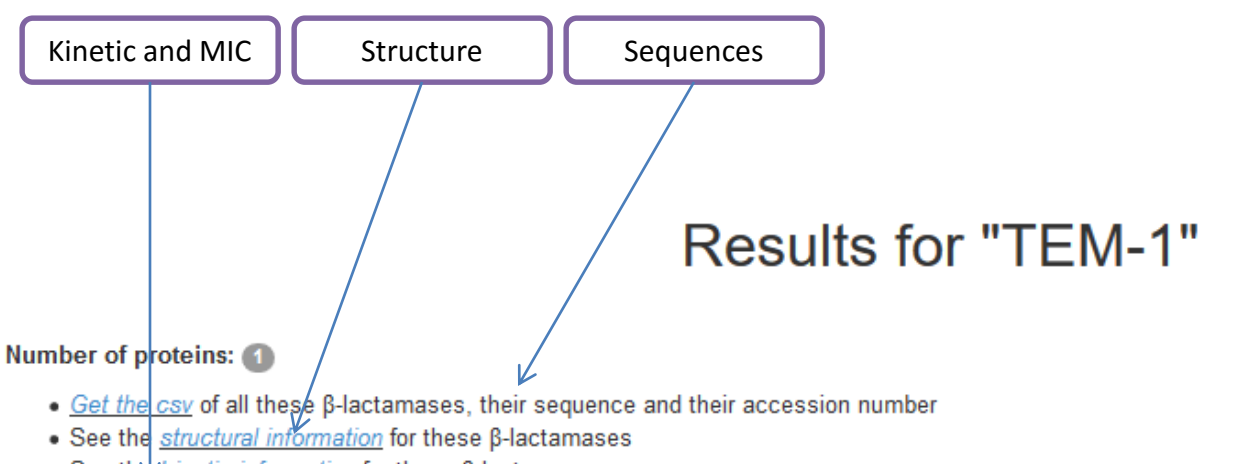

- See the *kinetic information* for these β-lactamases
- See the MIC data (Minimum inhibitory concentration) for these ß-lactamases

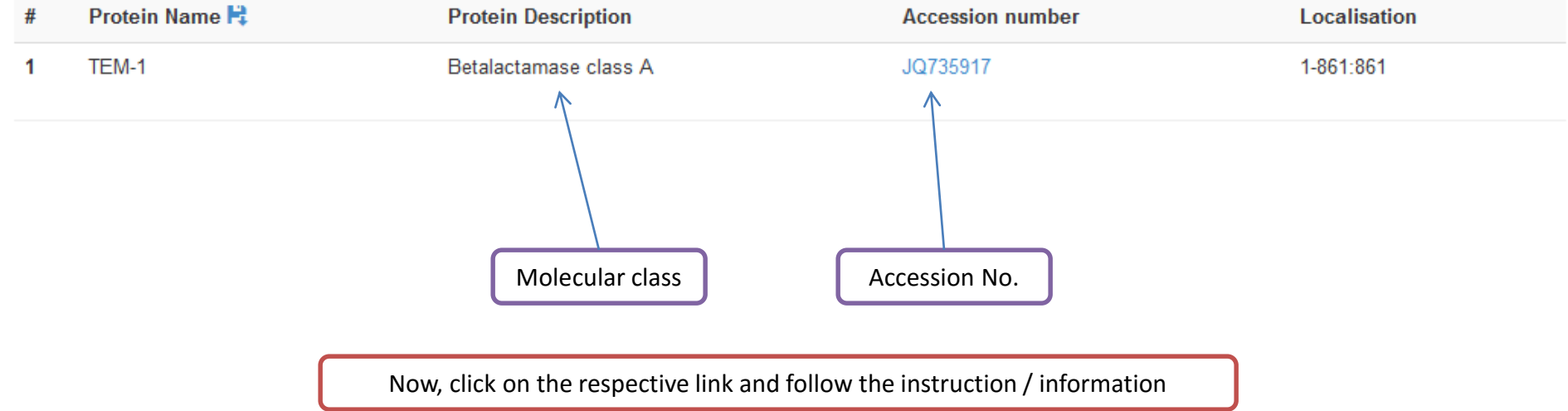

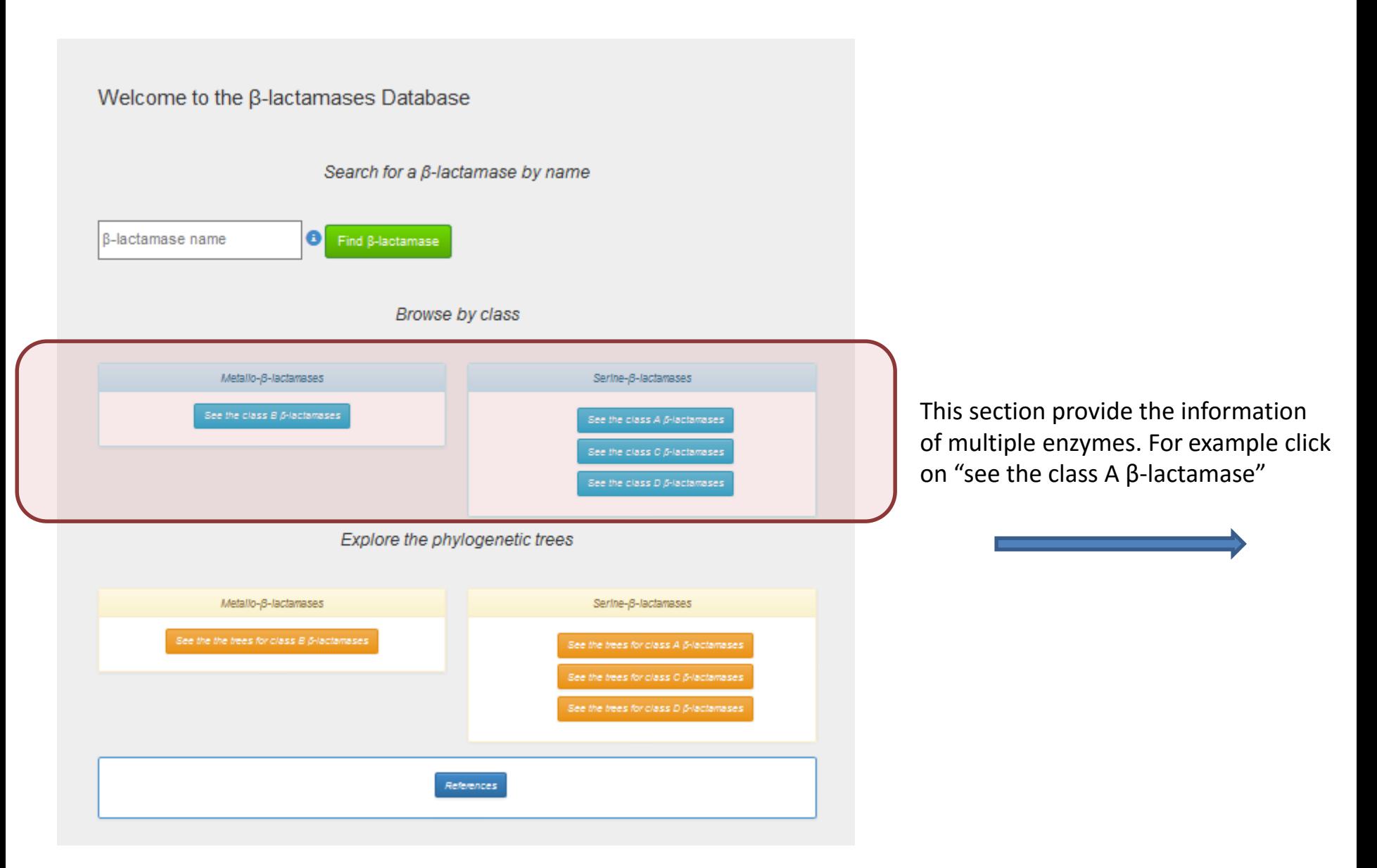

## Now user can select any targeted group of enzymes. For example TEM

## Select a family of  $\beta$ -lactamase class A

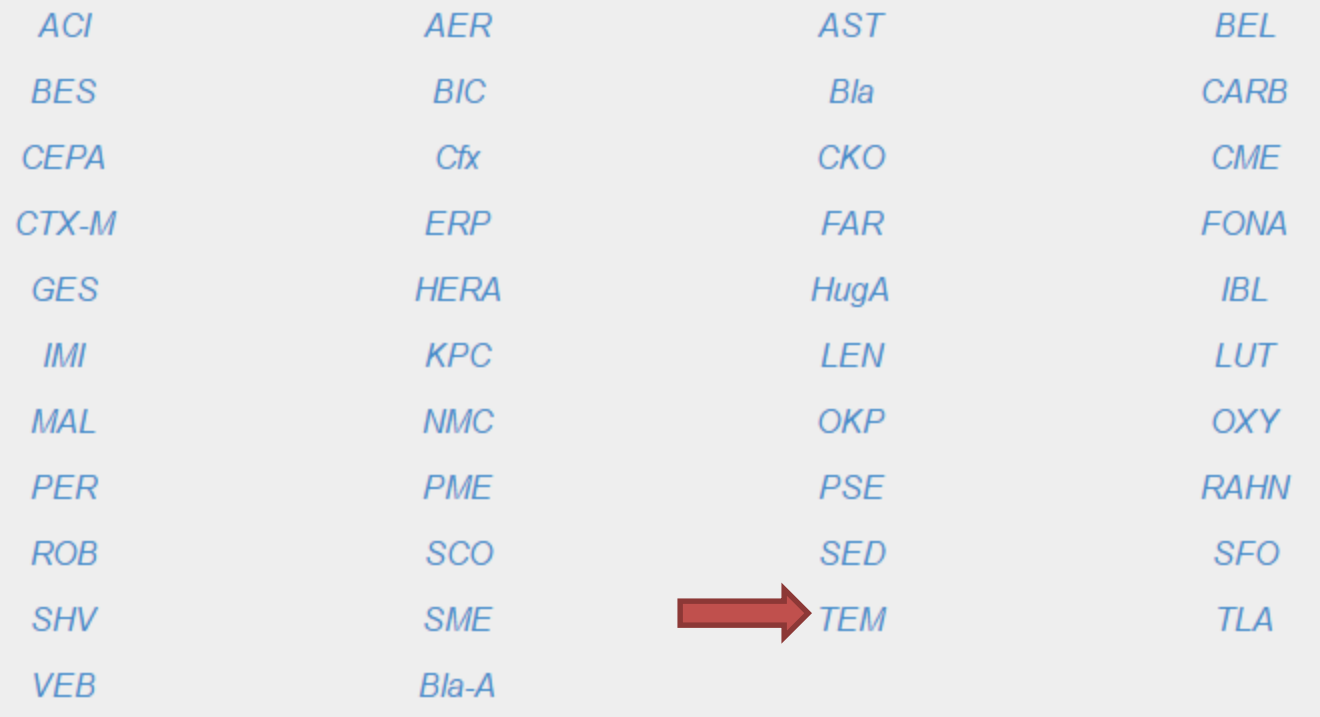

## Results for "TEM%"

#### Number of proteins: (151)

- Get the csv of all these  $\beta$ -lactamases, their sequence and their accession number
- See the *structural information* for these β-lactamases
- See the kinetic information for these β-lactamases
- See the *MIC data* (Minimum inhibitory concentration) for these β-lactamases

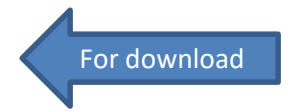

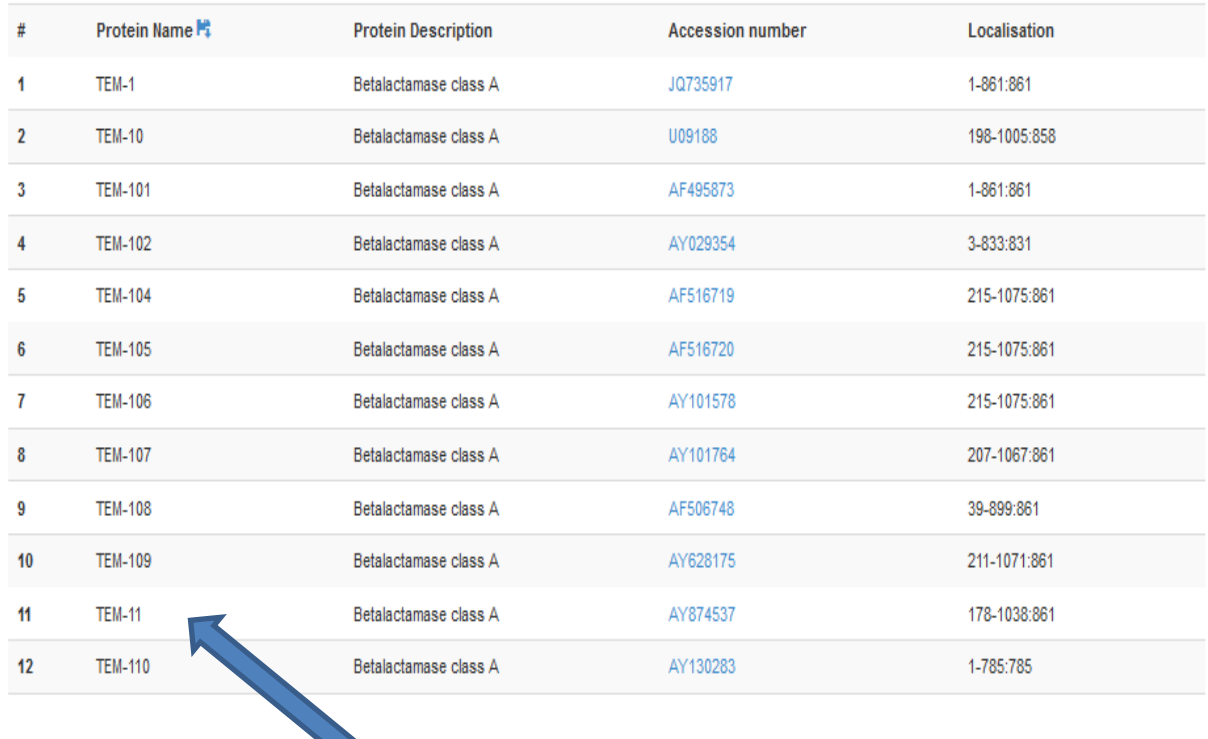

Here you can get information of multiple enzymes of TEM group

### **Results for "TEM%"**

#### Number of results: (15251)

• Get the csv of all the structural information about those β-lactamases

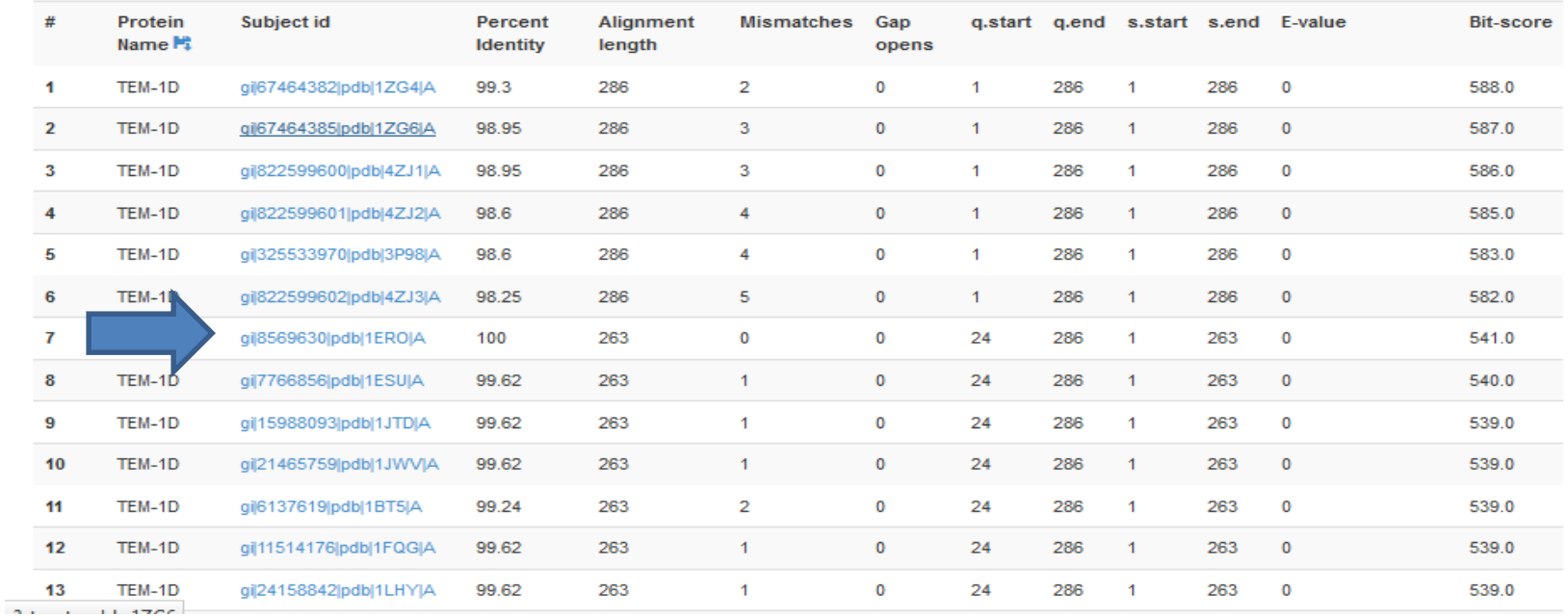

## This link provide structural information in external database (Protein Data Bank)

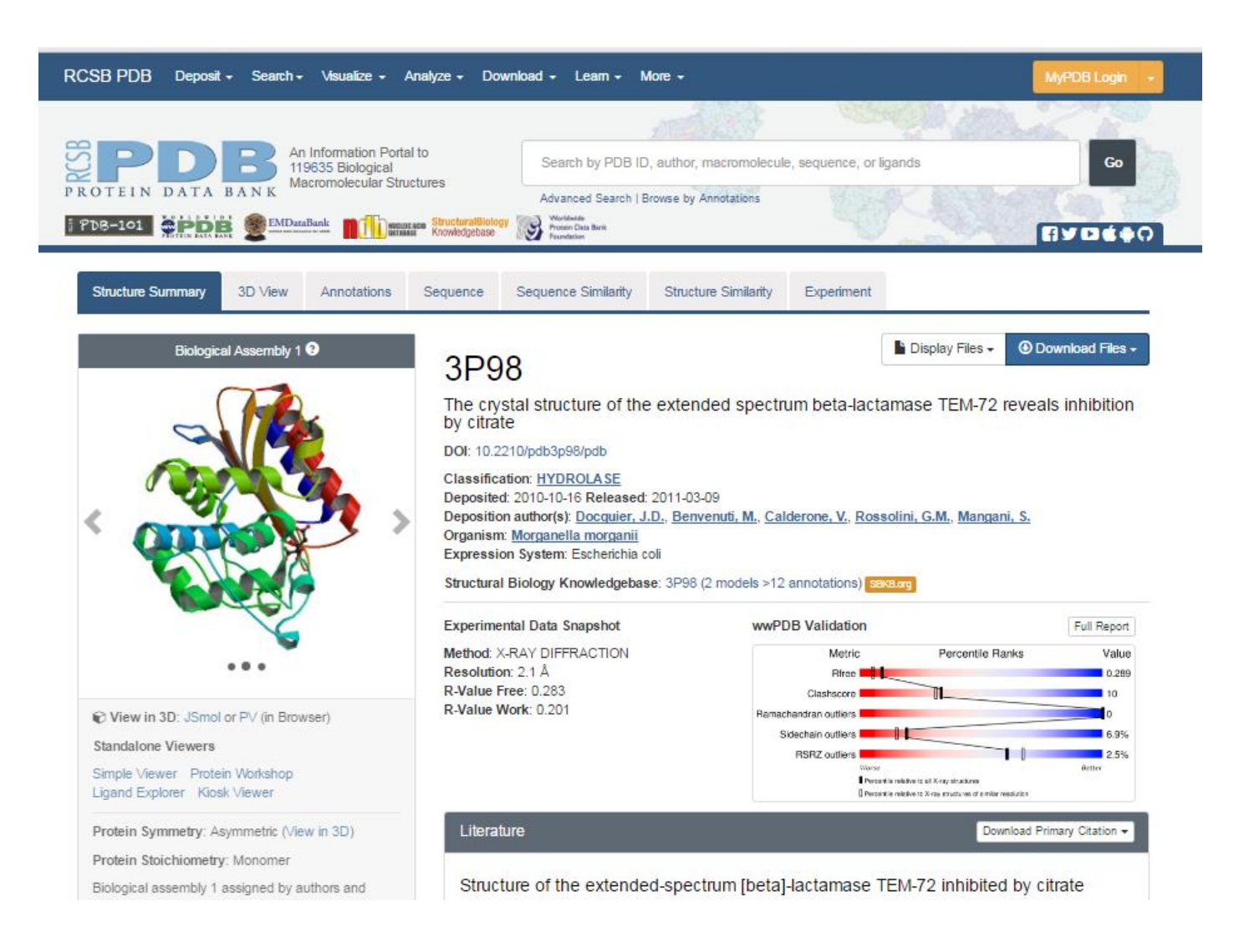

## **Functional Information**

# MIC data for "TEM%"

### Number of results: 402

• Get the csv of all the physiological data linked to those β-lactamases

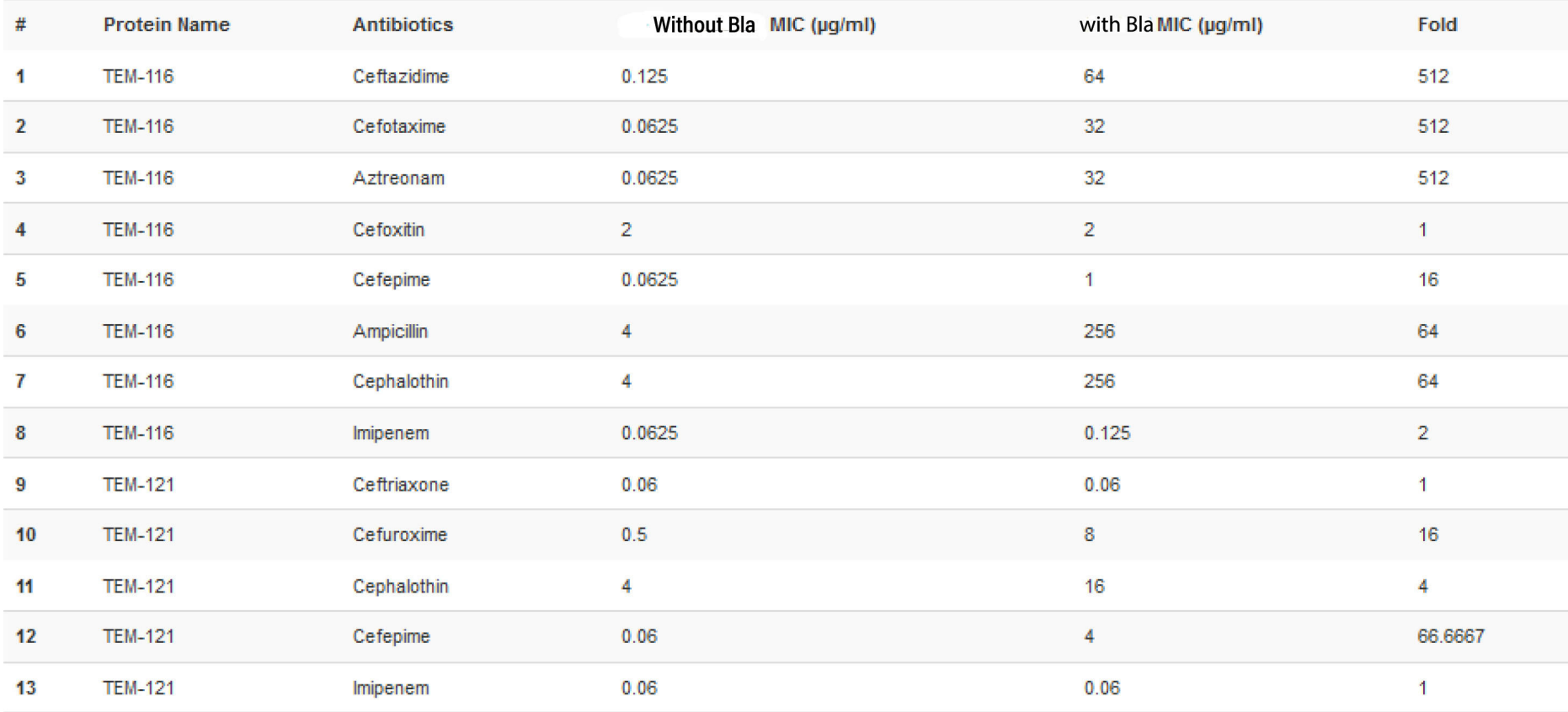

# Kinetic data for "%"

### Number of results: (1298)

• Get the csv of all those kinetic data

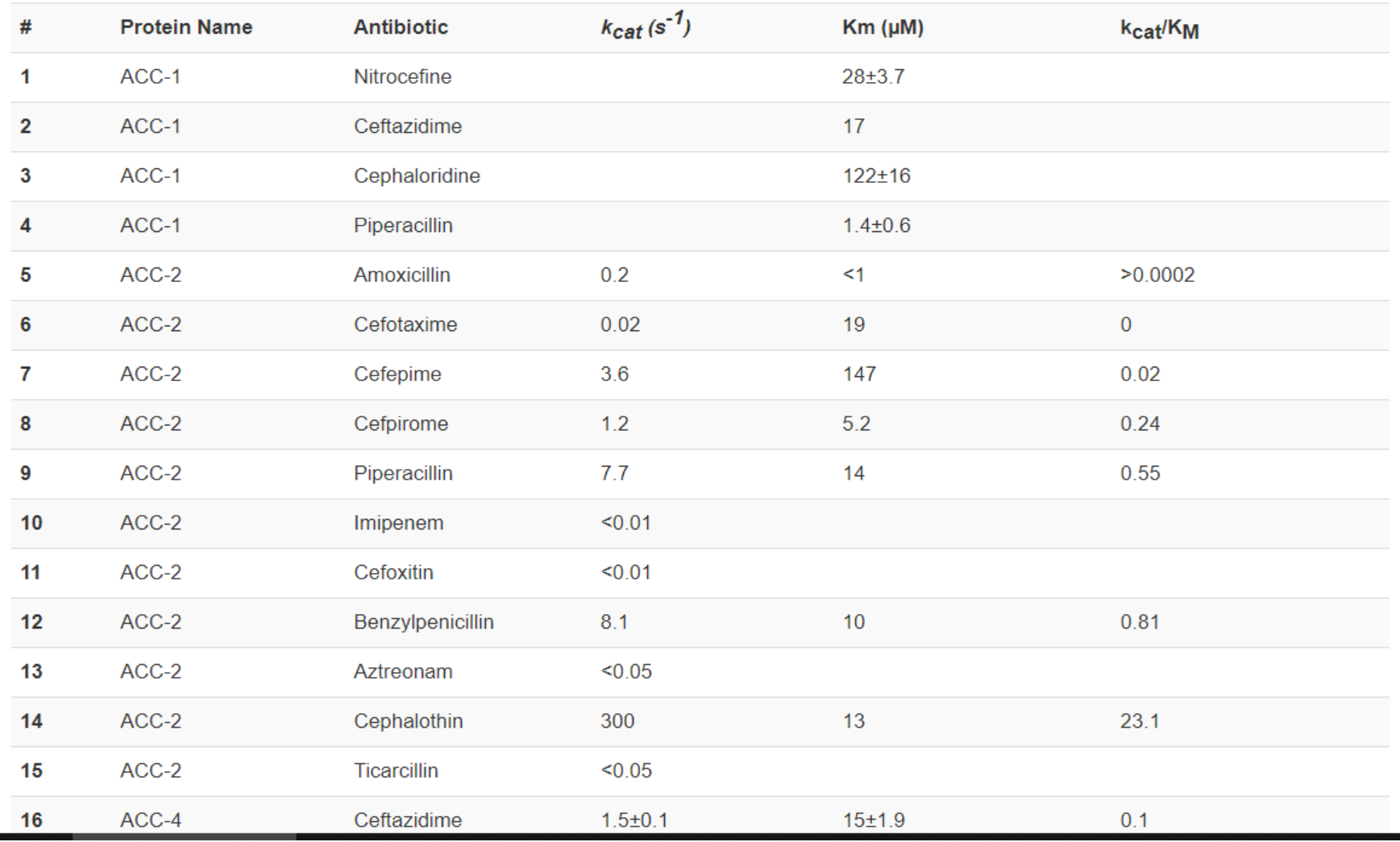

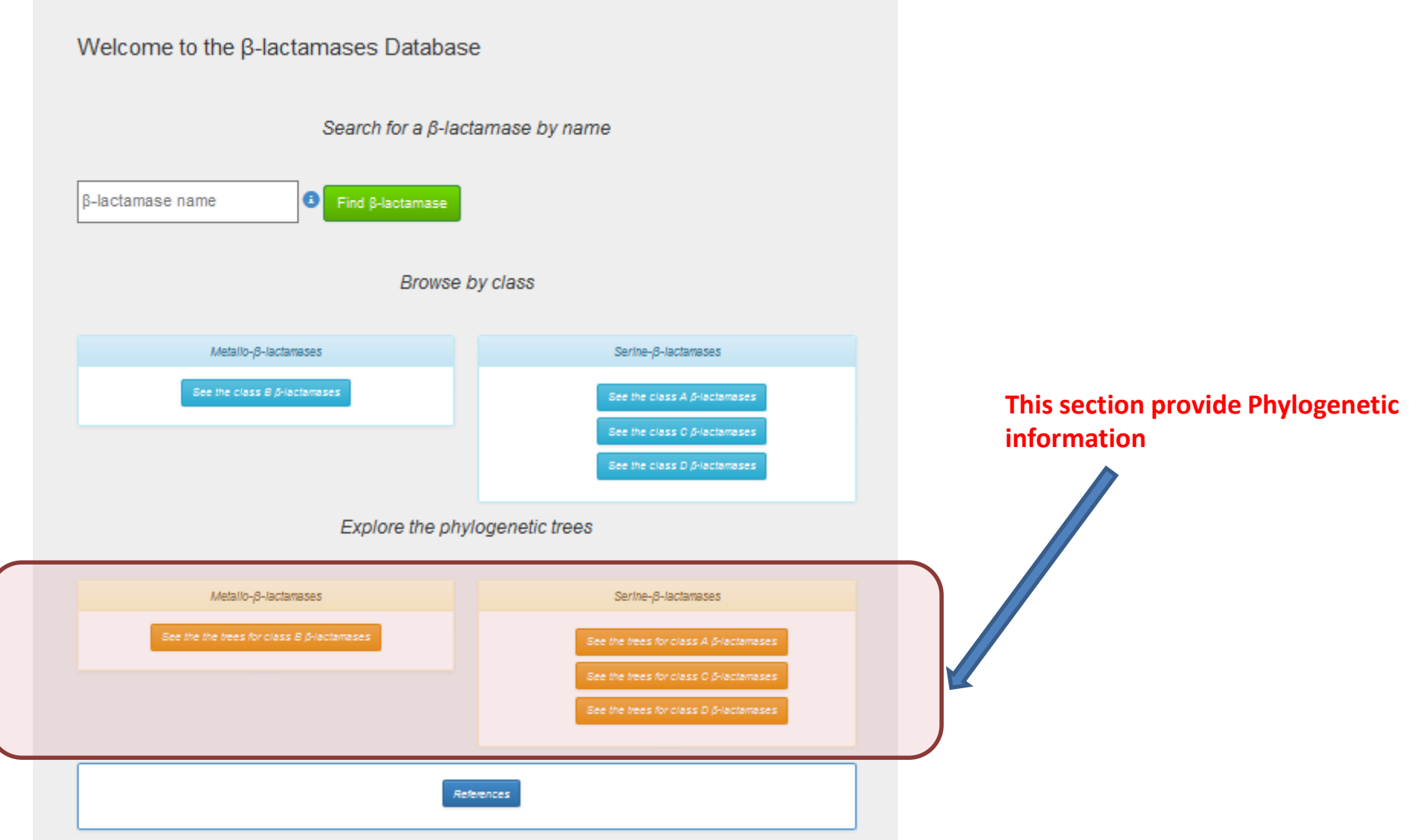

### Phylogenetic Tree for ß-lactamases class A

#### Legend:

Each column in the heatmap, next to the tree, represent an antibiotic. A green case stand for "Sensitive to the antibiotic" A vellow case stand for "Uncertain resistance to the antibiotic" A red case stand for "Resistant to the antibiotic" A black case represent an absence of data

Those trees (except the circular one) were made using iTOL (Interactive Tree Of Life), an online tool for the display, annotation and management of phylogenetic trees.

You can download each tree in the format of your choice.

If you want to display the heatmap, you have to download the dataset file and log in to iTOL.

Then, once the tree is open in iTOL, simply click and drag the dataset file on the tree. For more information, visit the help section.

Citations: Letunic and Bork (2006) Bioinformatics 23(1):127-8 and Letunic and Bork (2011) Nucleic Acids Res doi: 10.1093/nar/gkr201

Download the tree in Newick format Download the tree in Nexus format Download the tree in phyloXML format Download the dataset file for the tree

### Click on any thumbnail to see an enlarged view.

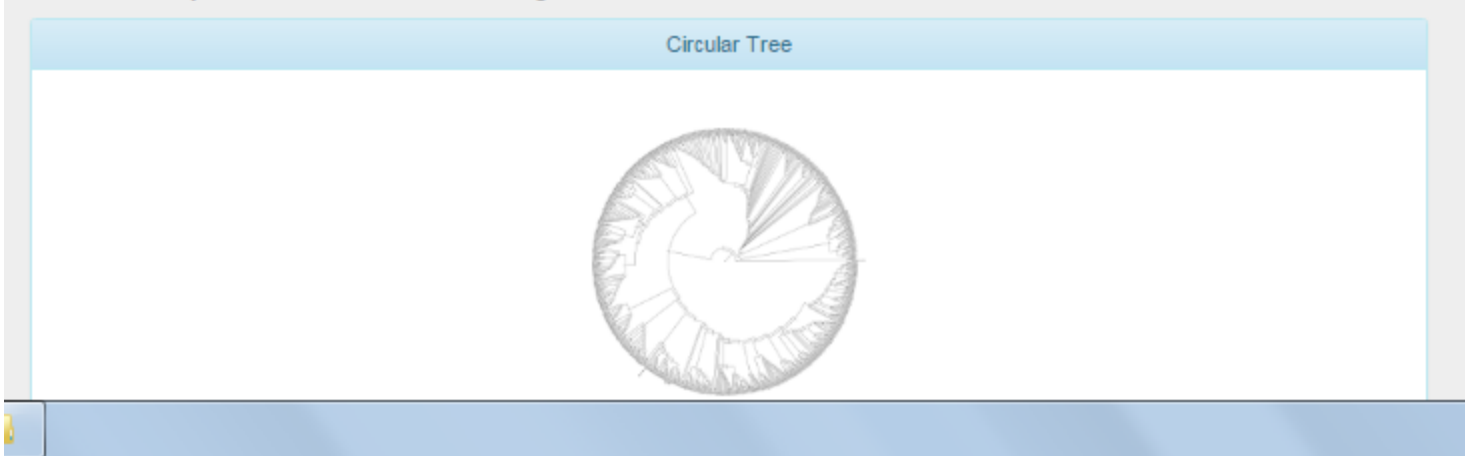

How to search References ?

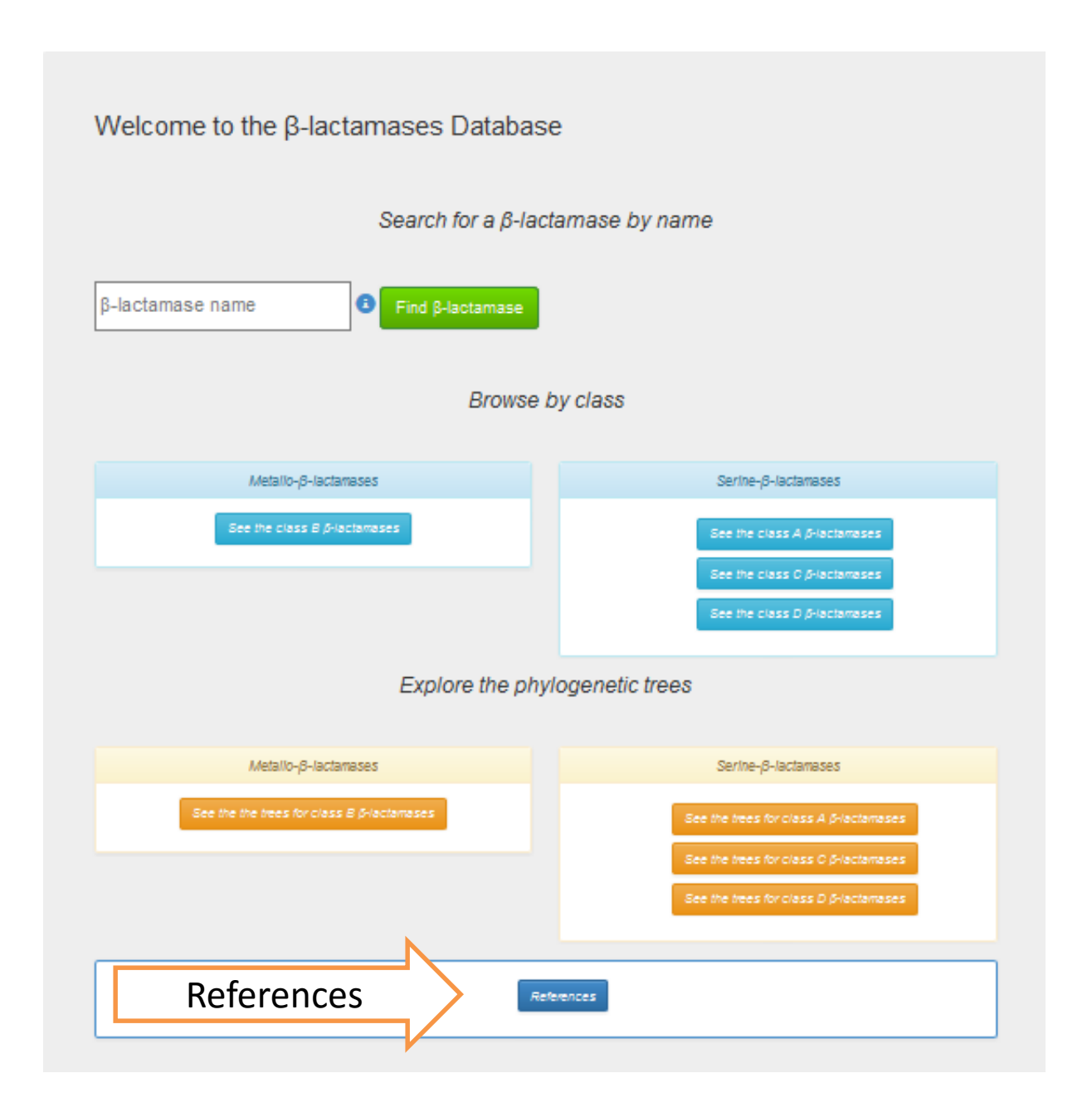

## **User can select any group of targeted enzymes**

## **For example TEM**

### Select a family of  $\beta$ -lactamase

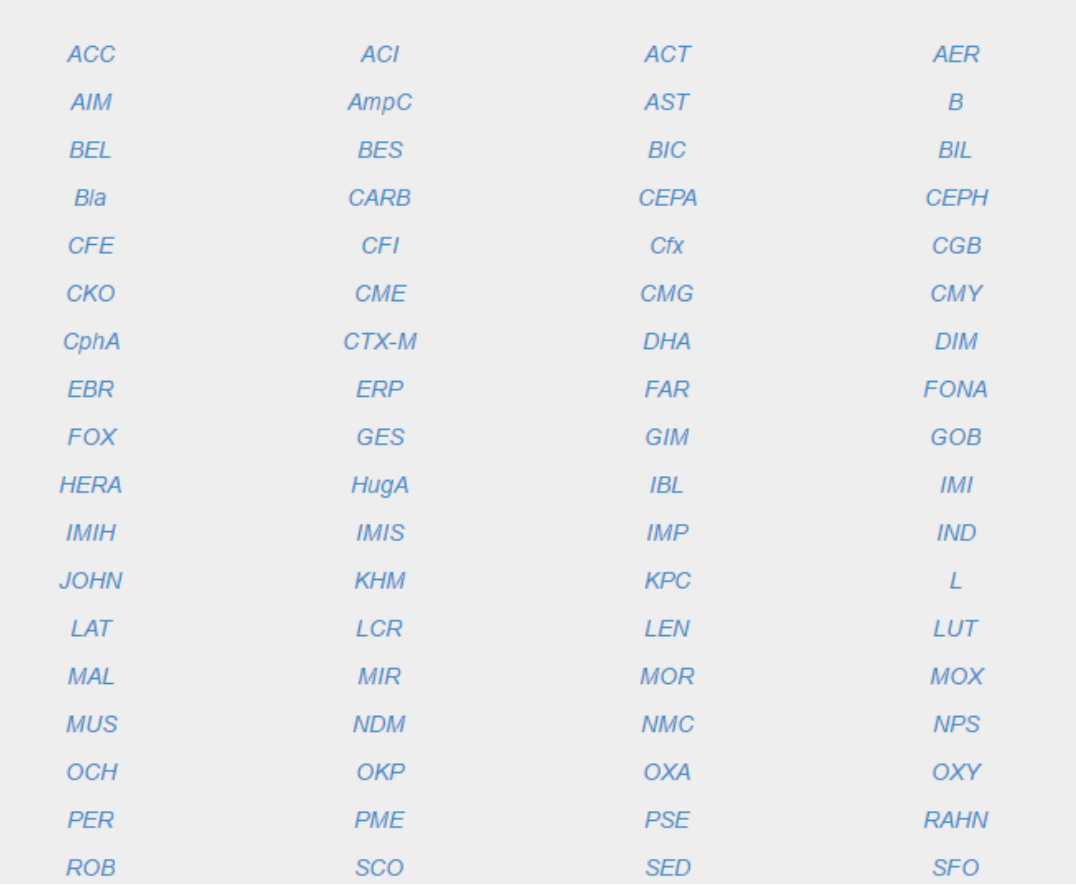

# Reference for  $\beta$ -lactamases:

### Number of results: (98)

Clicking on a PubMed id will send you to the PubMed page of the article from which the data were extracted

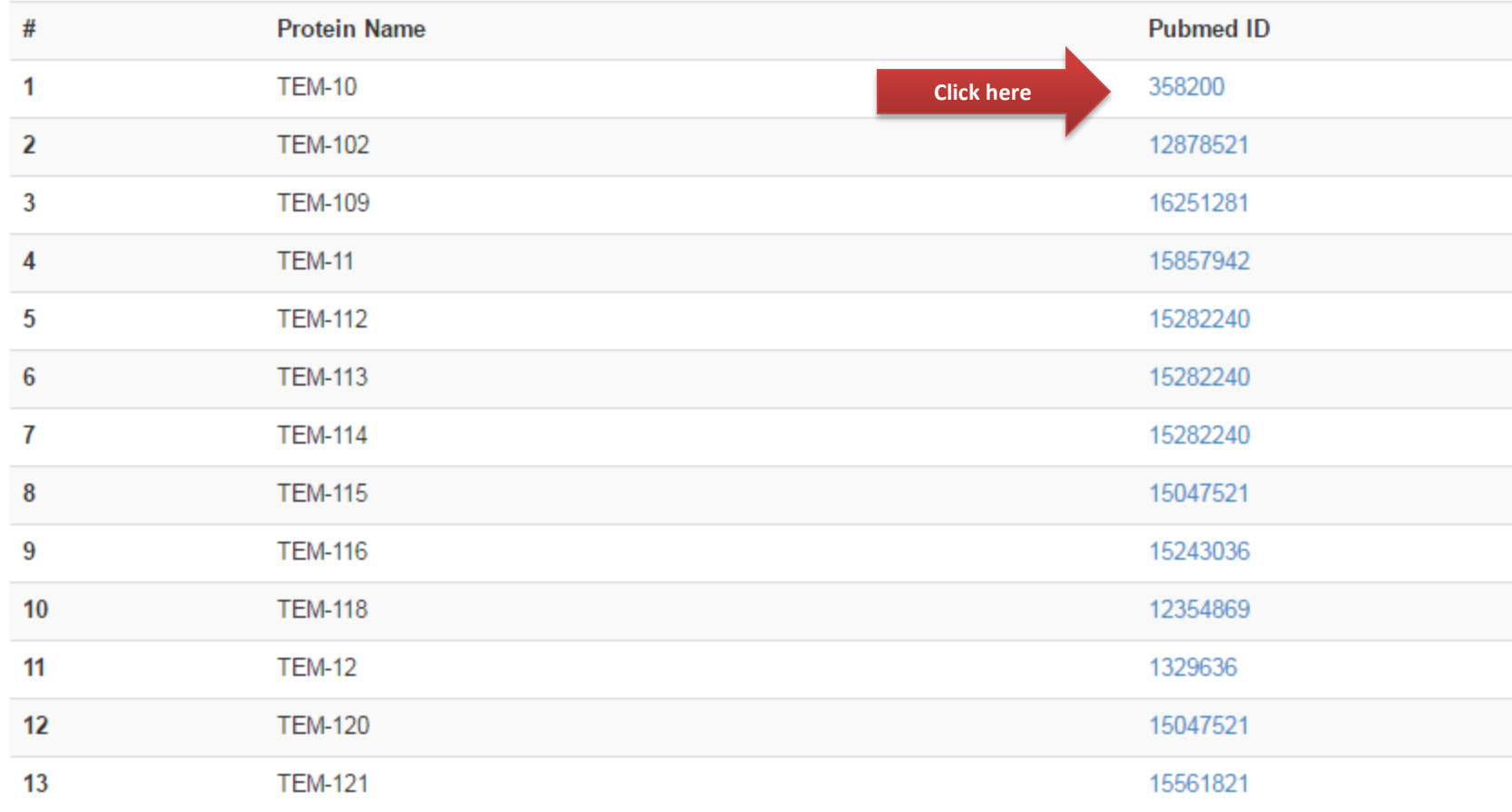

## Now user can find the original article in external database, NCBI

#### www.ncbi.nlm.nih.gov/pubmed/?term=358200 З

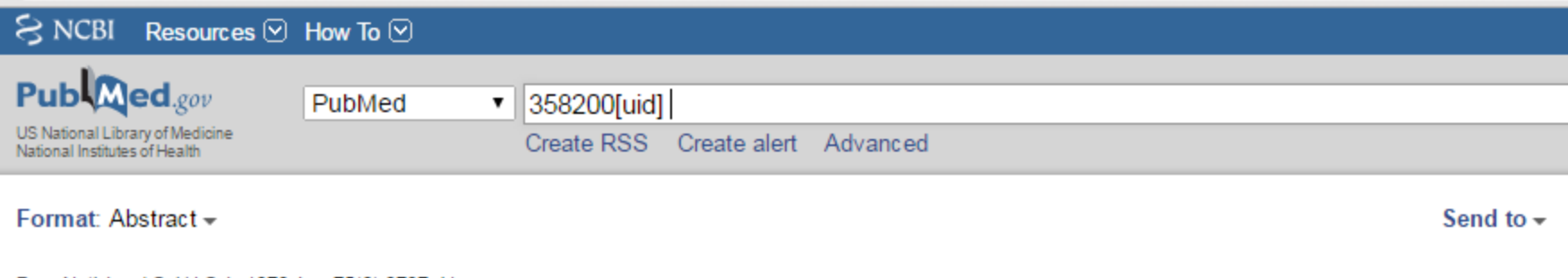

#### Proc Natl Acad Sci U S A. 1978 Aug; 75(8): 3737-41.

### Nucleotide sequence of the ampicillin resistance gene of Escherichia coli plasmid pBR322.

Sutcliffe JG.

### **Abstract**

I have determined the nucleotide sequence of the ampicillin resistance gene of pBR322, an Escherichia coli plasmid that encodes a penicillin beta-lactamase. This gene codes for a protein of 286 amino acid residues. The first 23 amino acids presumably form a signal for secretion, because they do not appear in the mature enzyme, whose partial amino acid sequence has been determined independently.

PMID: 358200 PMCID: PMC392861

[PubMed - indexed for MEDLINE] Free PMC Article